# Kerberos Identity Management (KIM) API

#### Alexandra Ellwood MIT Kerberos Consortium December 11, 2007

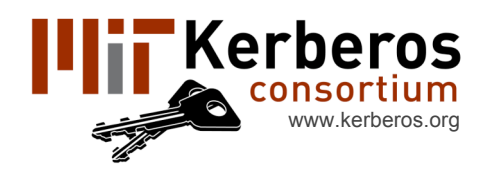

© 2007 The MIT Kerberos Consortium. All Rights Reserved.

#### What is a Kerberos Identity?

A Kerberos identity is a unique name for identifying an entity to Kerberos servers and services

Also called a "client principal"

Represented as a string: jdoe@EXAMPLE.COM

A user may have more than one Kerberos identity

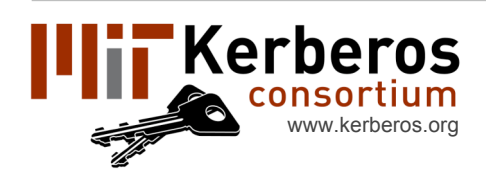

www.kerberos.org **December 11, 2007** 2007 2014 2015 2016 2017 2018 2019 2019 2014 2017 2018 2017 2018 2017 2018 2018 2019 2017 2018 2017 2018 2018 2018 2018 2018 2018 2018 2019 2018 2019 2018 2019 2018 2018 2019 2018 2019 © 2007 The MIT Kerberos Consortium. All Rights Reserved.

#### Multiple Kerberos Identities

Users who have identities with different privileges jdoe@EXAMPLE.COM and jdoe/admin@EXAMPLE.COM

Users who belong to multiple organizations which do not support cross-realm authentication jdoe@BANK.COM, jdoe@UNIVERSITY.EDU, etc.

As Kerberos is more widely adopted the number of users with multiple identities will increase

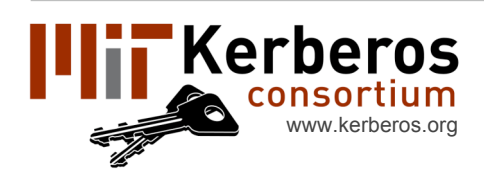

## Goals of the KIM API

- Help applications select a Kerberos identity and acquire initial credentials if needed
- Cross-platform, object oriented and extensible
- A consistent and friendly user experience
- Support for all Kerberos standards and site configurations

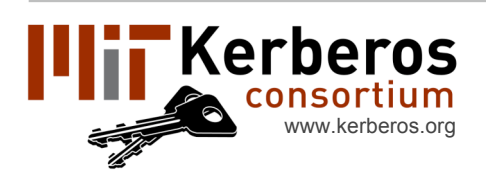

#### User Experience Today

Users manually switch between identities

Command line user experience:

• Choose identities by setting the KRB5CCNAME environment variable

- Identity inherited with the process environment
- Can use different identities in different terminal windows

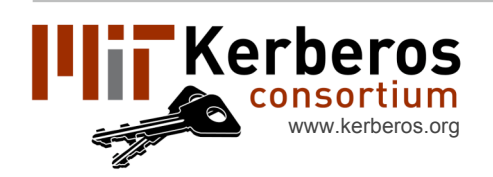

# User Experience Today (cont.)

Graphical user experience:

- Choose the default identity with a graphical application
- Switching between identities affects all applications

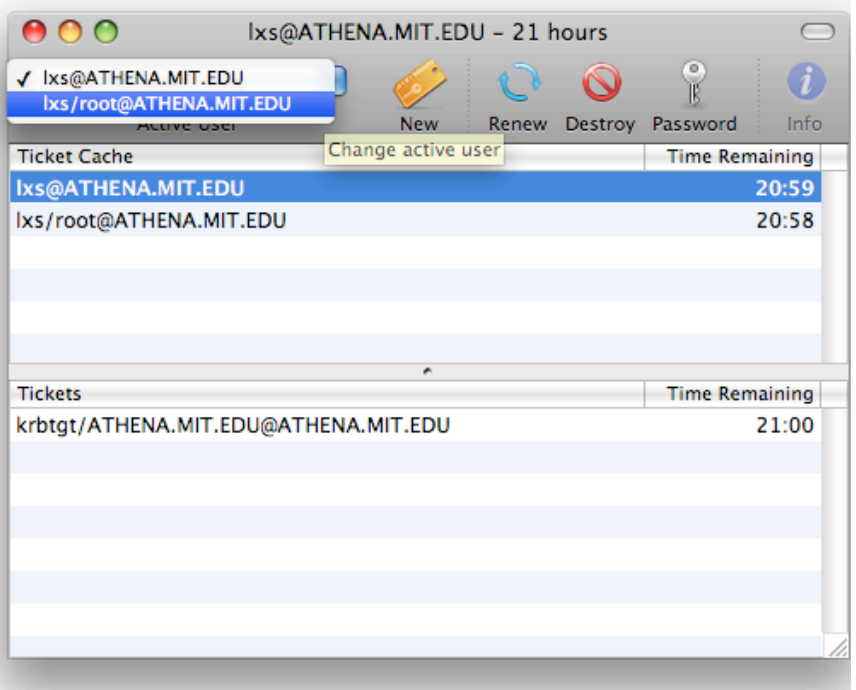

• If applications use different identities only one may work at a time -- others may prompt for new credentials even if valid credentials are available but not default

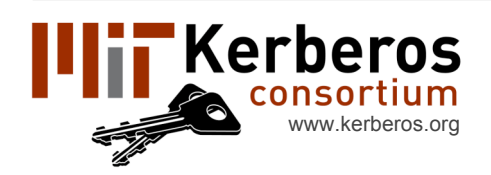

#### Improving User Experience

Trying each identity

- May be unacceptable on slow networks or mobile devices
- Exposes the names of the services a user uses to each organization with which they have an identity
- May use the wrong identity if multiple identities can connect to the service

(eg: using jdoe/admin@EXAMPLE.COM instead of jdoe@EXAMPLE.COM)

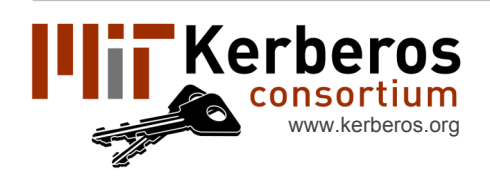

### Improving User Experience (cont.)

Guessing the identity not supported by standards

• Cross-realm authentication -- the identity and the service may not be in the same realm

• Server referrals -- need to know the identity to determine the actual name of the service

• Choosing between multiple identities in the same realm requires knowing the organization's naming policy (jdoe/admin@EXAMPLE.COM versus jdoe/root@EXAMPLE.COM)

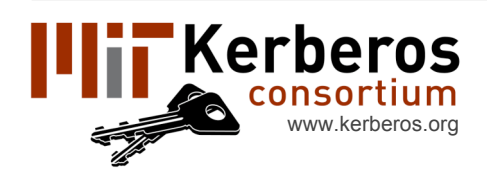

# KIM Identity Selection

- Allows an application to prompt the user once and then look up which identity worked
- Uses mapping from "selection hints" to identity: (application name, server hostname, account name, etc)
- Support application protocols which can determine the identity and avoid prompting the user
- Support for future Kerberos extensions that make guessing the identity more feasible

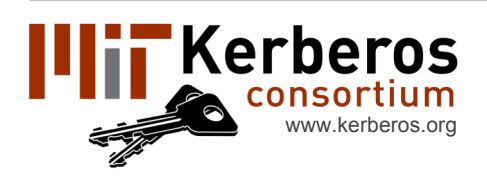

#### KIM User Experience

#### Prompt the user to select an identity

- Presents a list of favorite identities
- Offers the option of getting credentials for a new identity

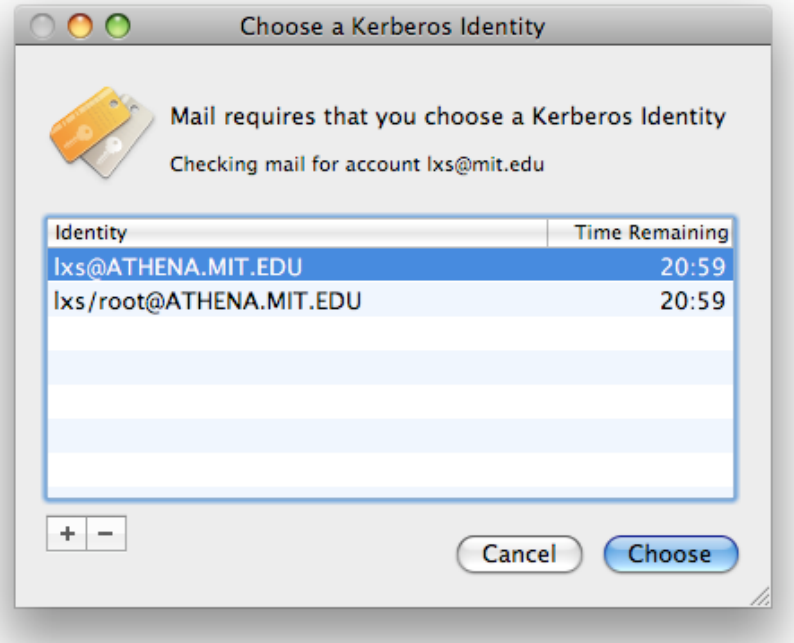

• Application-provided localized strings explain why the application needs credentials

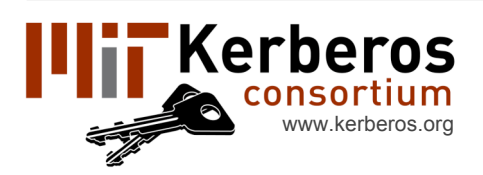

#### Other KIM Features

APIs for creating and destroying initial credentials (TGTs) and credentials caches (alternative to krb5 init creds and krb5 cc \* functions)

Per-user preferences for ticket options

Plug-in APIs for handling credential acquisition and destruction

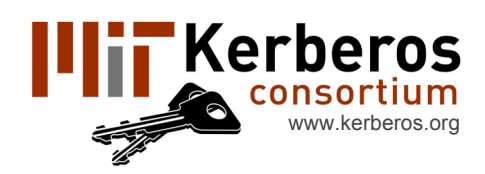

#### Documentation

#### KIM API Draft:

http://mit.edu/macdev/kim.html

#### Send feedback to krbdev@mit.edu

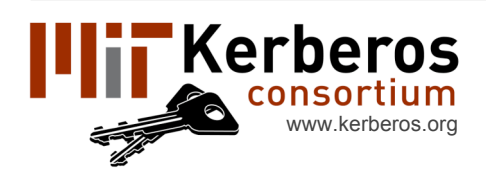